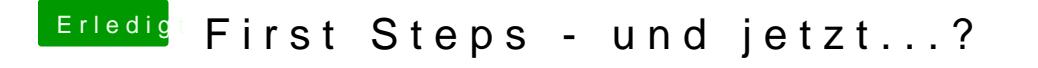

Beitrag von MacGrummel vom 22. Mai 2015, 19:38

Versuch doch erst mal die Standart-Reparatur: Im Festplatte Zugriffsrechte der Systemplatte reparieren lassen! Hilft gaanz oft!